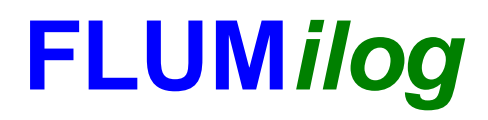

**Interface graphique v. 4.1.0.2 Outil de calcul V4.07**

# **Flux Thermiques Détermination des distances d'effets**

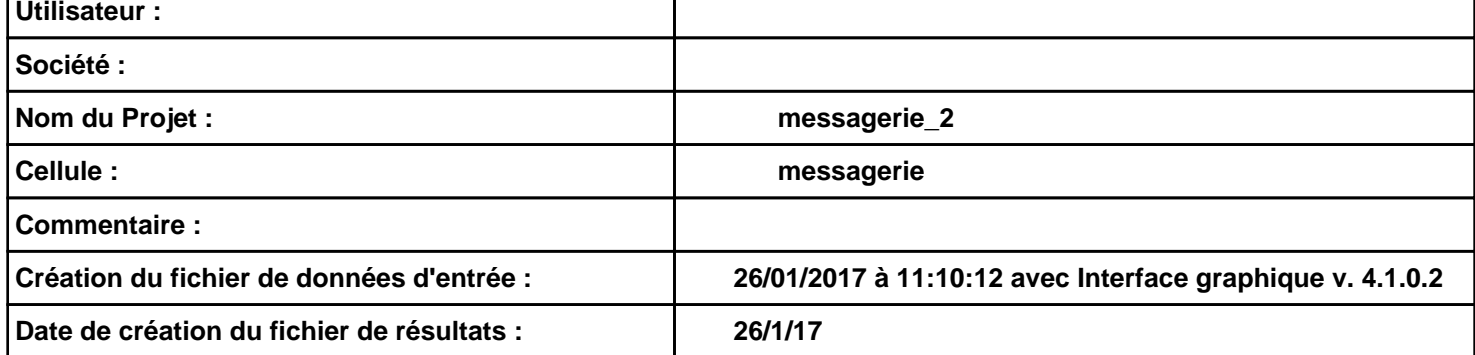

## **I. DONNEES D'ENTREE :**

#### **Donnée Cible**

**Hauteur de la cible : 1,8 m** 

#### **Géométrie Cellule 1**

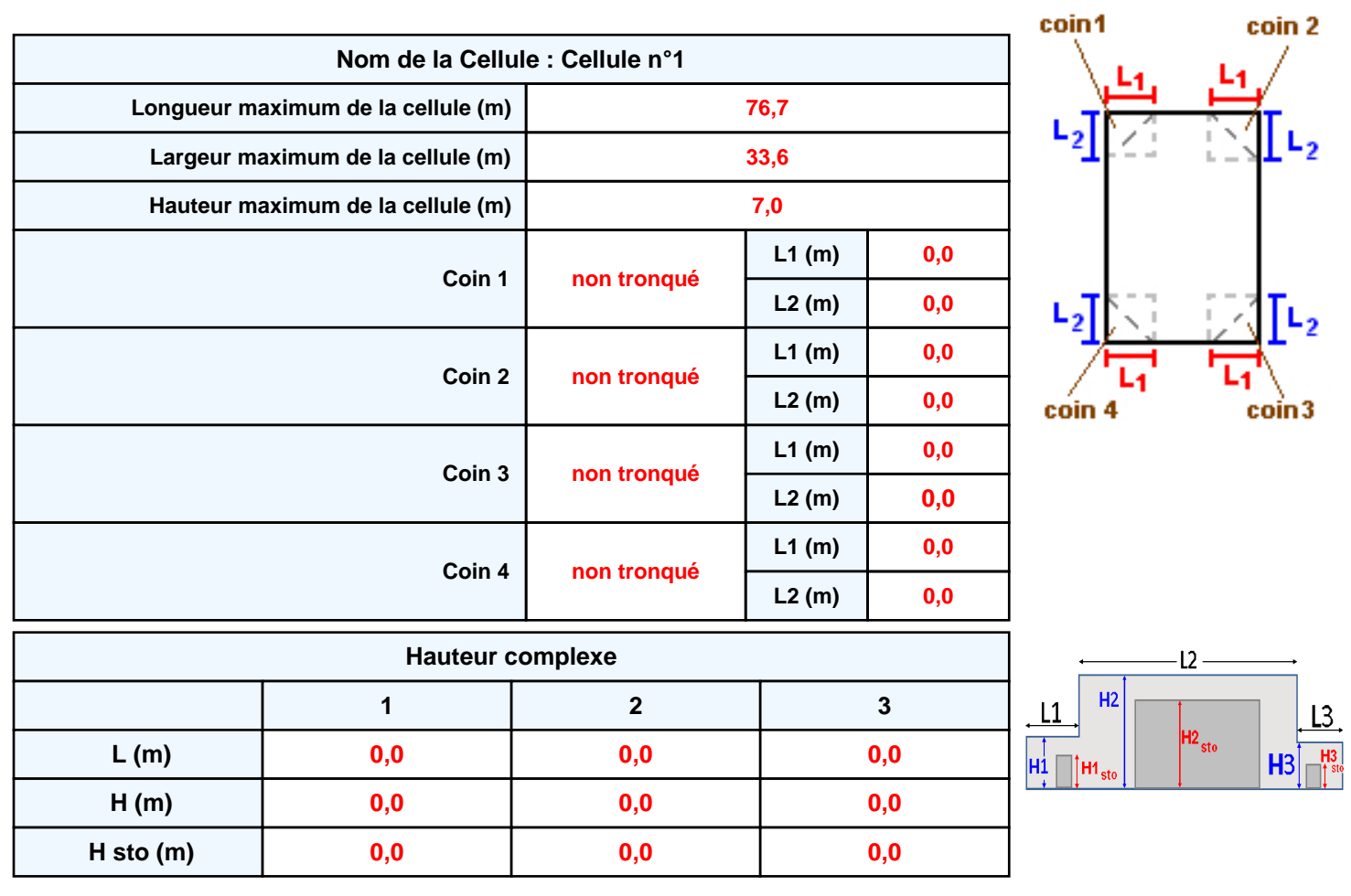

#### **Toiture**

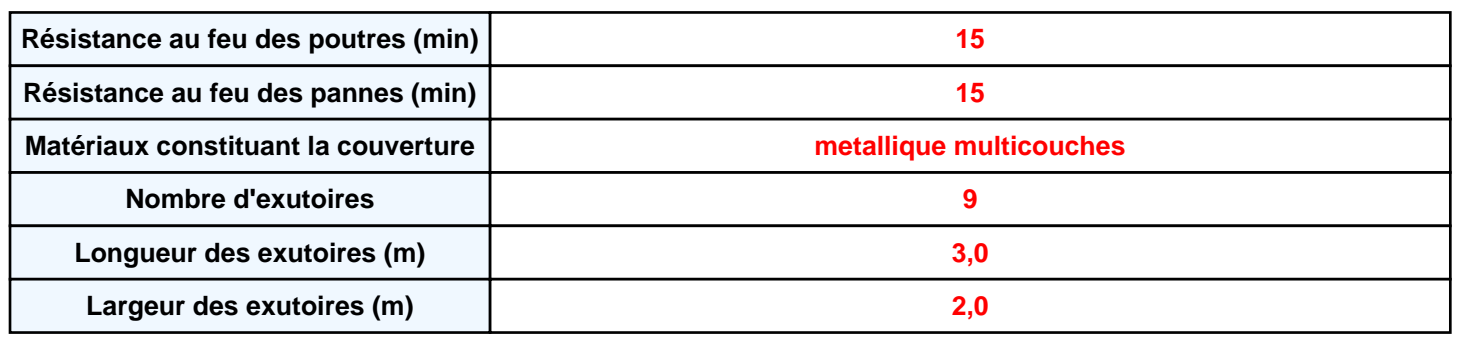

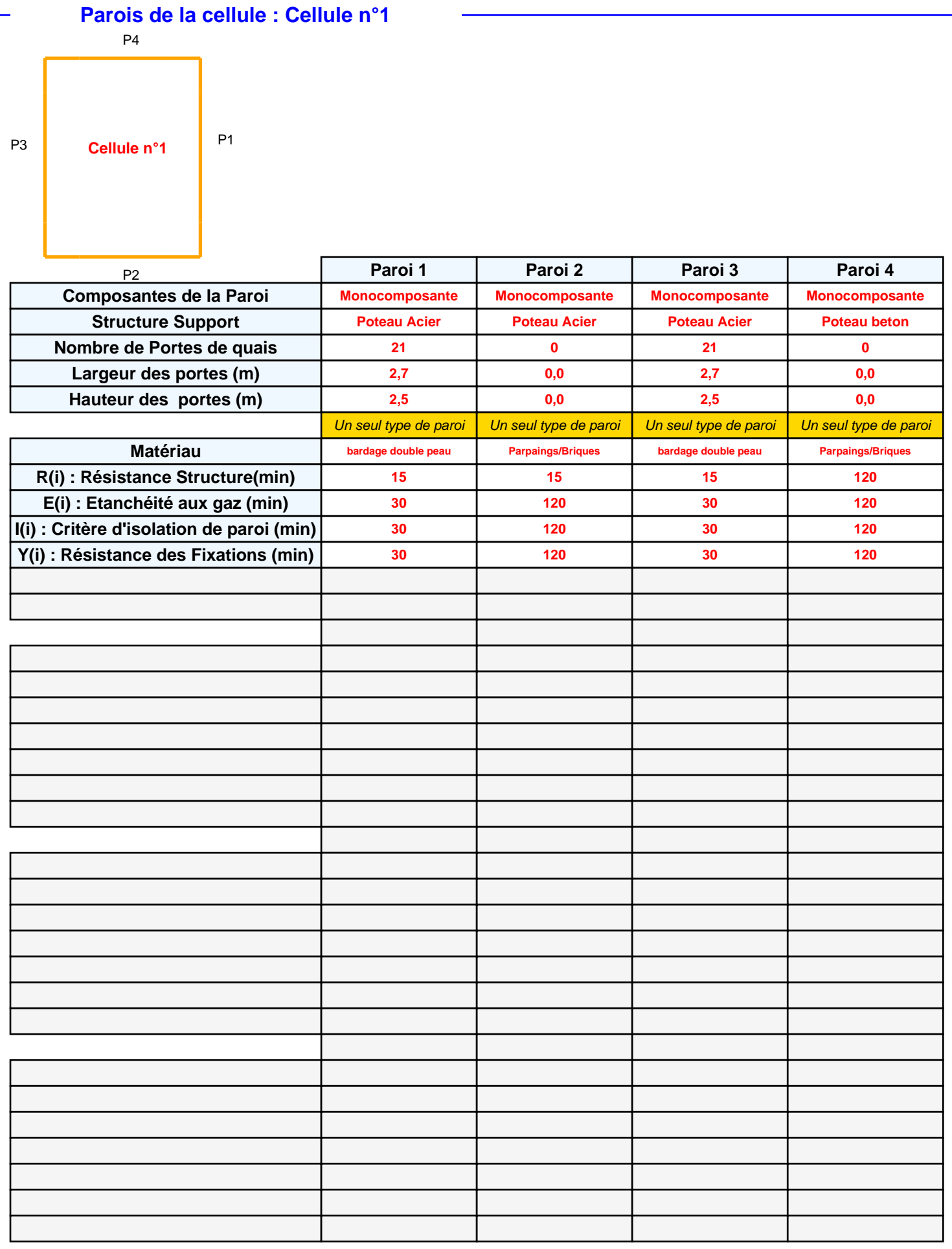

## *messagerie\_2* **FLUM***ilog*

## **Stockage de la cellule : Cellule n°1**

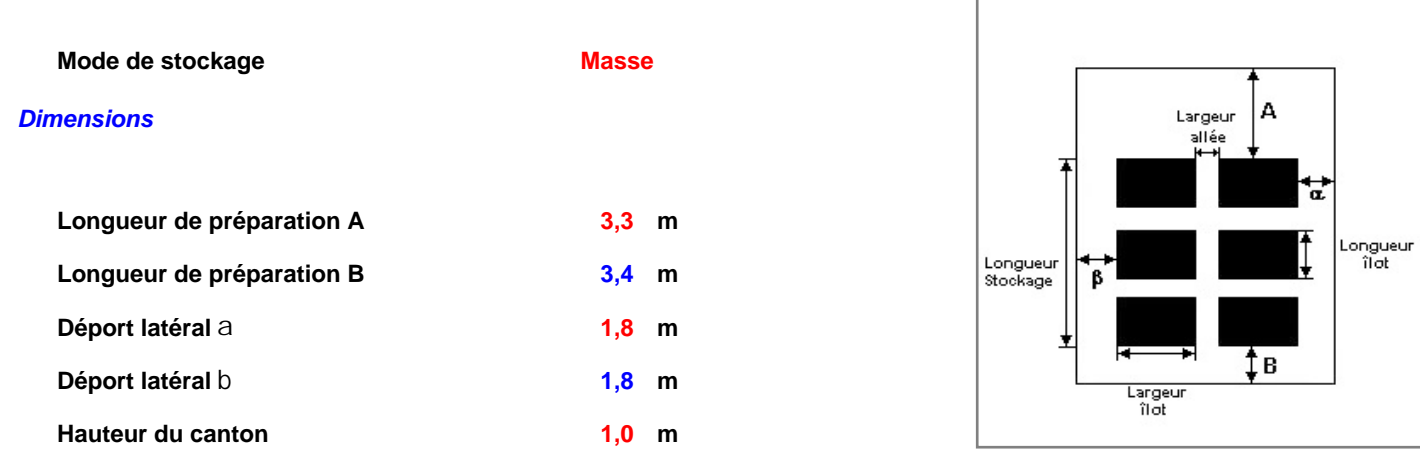

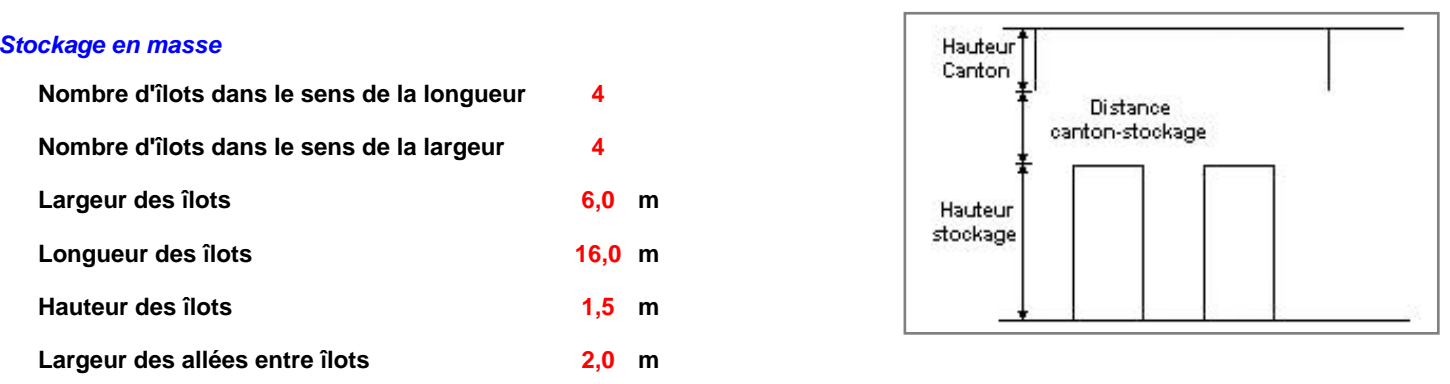

## **Palette type de la cellule : Cellule n°1**

#### *Dimensions Palette*

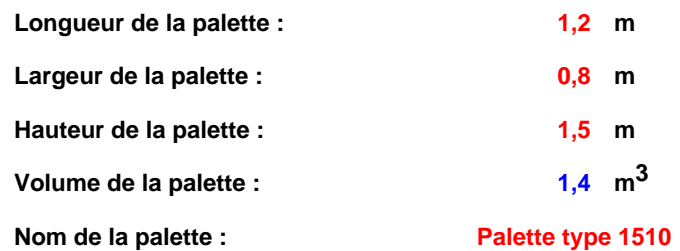

 **Poids total de la palette : Par défaut**

#### *Composition de la Palette (Masse en kg)*

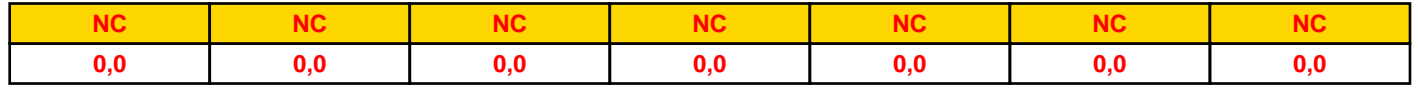

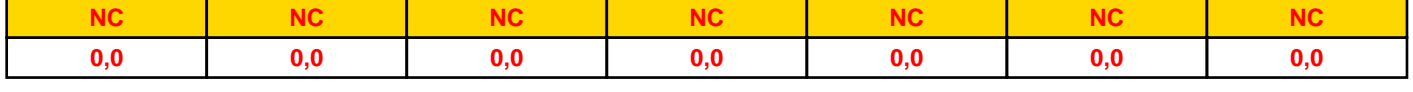

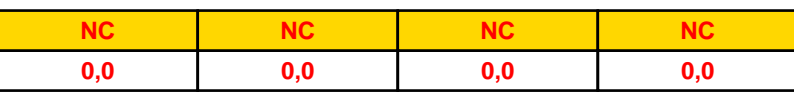

# *Données supplémentaires*

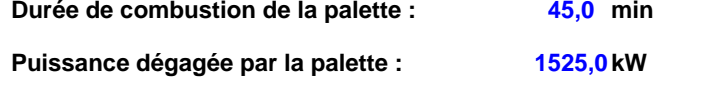

#### **Merlons**

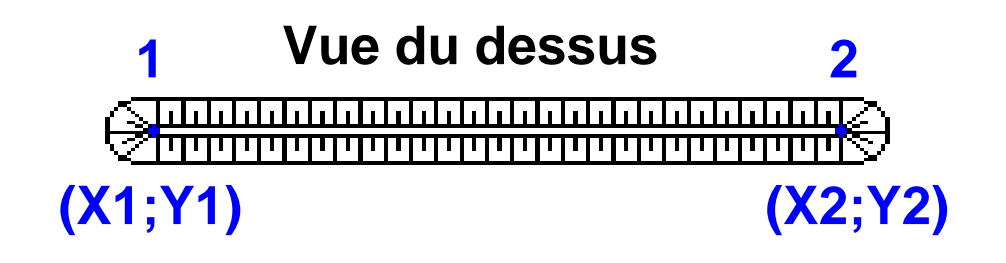

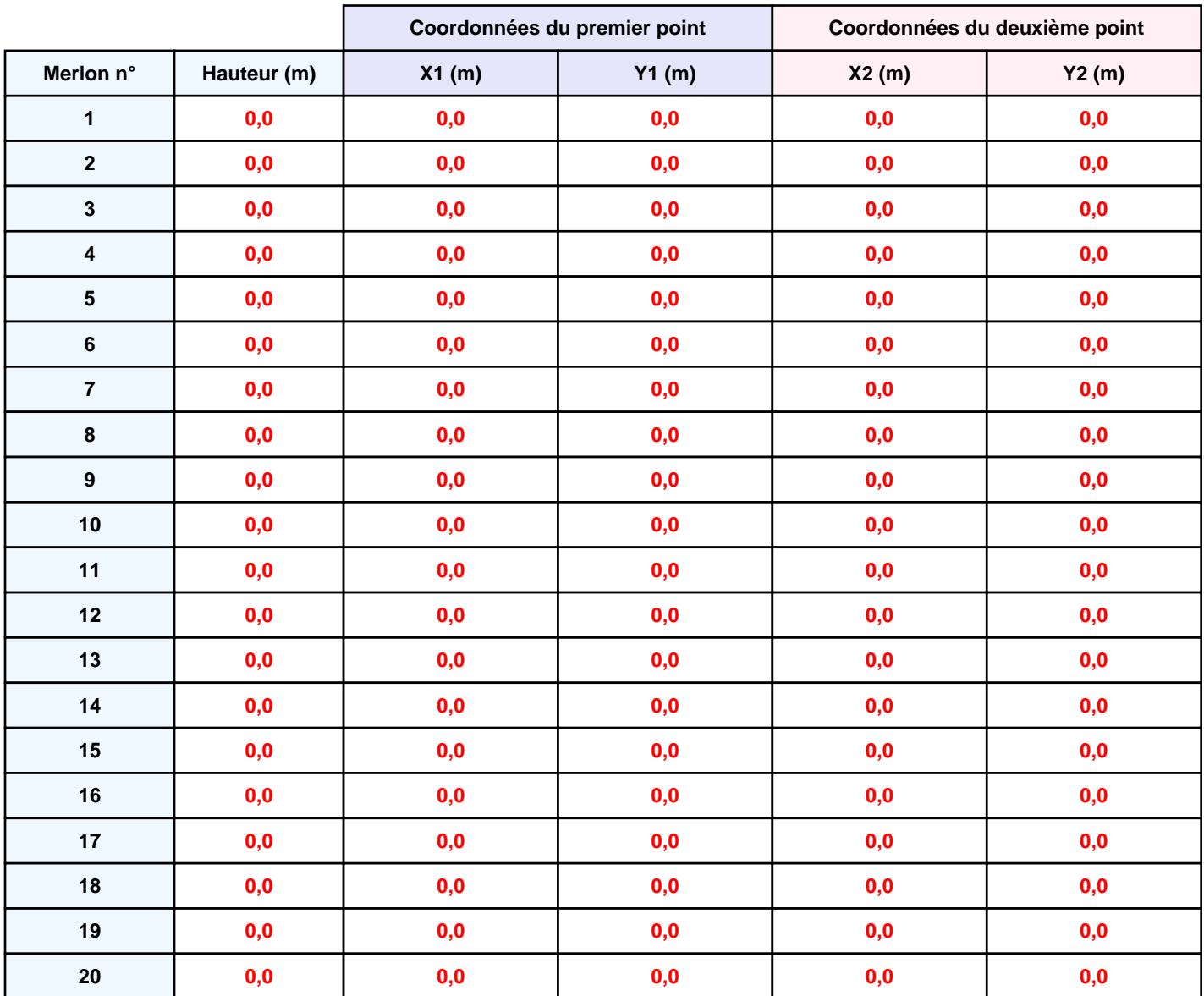

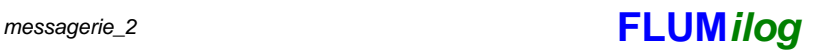

## **II. RESULTATS :**

**Départ de l'incendie dans la cellule : Cellule n°1**

**Durée de l'incendie dans la cellule : Cellule n°1 63,0 min**

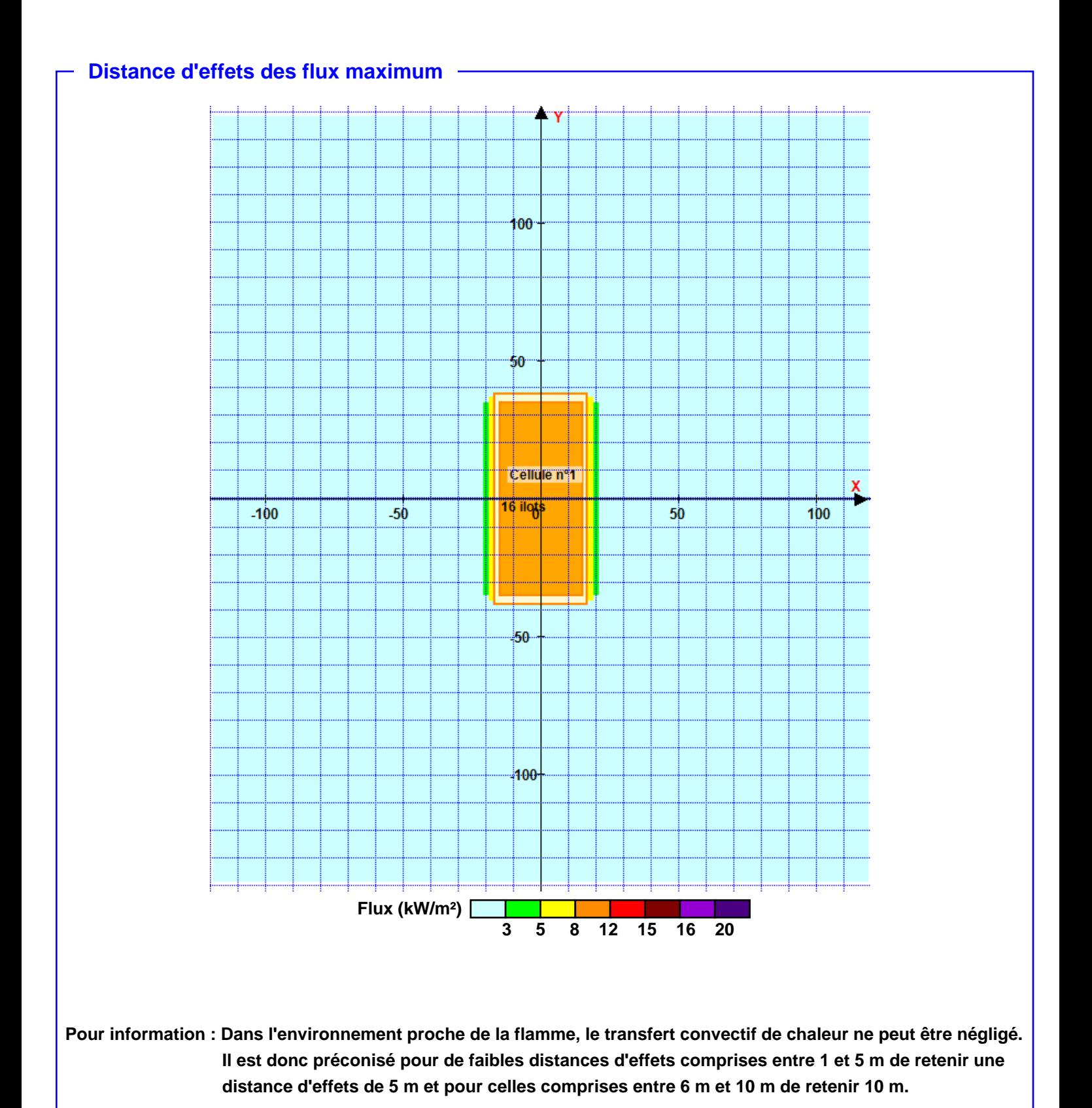